### **E** Travaux dirigés : TP1 programmations Python, Affectation et variables

Pour chaque exercice :

- Ouvrir le logiciel Pyzo
- Faire l'exercice et saisir le code Python adapté à l'exercice.
- Enregistrer le document avec le nom : NomPrenomTP1Ex1 (associer le bon numéro du TP et de l'exercice)
- Exécuter le script run>run file as script
- Les réponses rédigées devront être saisies numériquement avec un traitement de texte.
- Les enregistrements se font sur clés USB ou sur le serveur de l'ENT.

### **Exercice 1**

Affectation et variable mémoire :

On souhaite faire un programme qui interverti les valeurs stockées dans deux variables *a* et *b*. On propose alors le code suivant :

```
1 #TP1 Exercice 1
2
3 #initialisation (partie 1)
4 a=35 h=56
7 #instructions (partie 2)
8 a=bh = a10
11 print (a, b)
```
#### TP1Ex1.py

Le code est en deux parties, une première partie est l'initialisation des deux variables et une deuxième partie est l'ensemble des instructions du programme.

1. Recopier et compléter le tableau suivant qui donne les valeurs de *a* et *b* au fur et à mesure des lignes de codes :

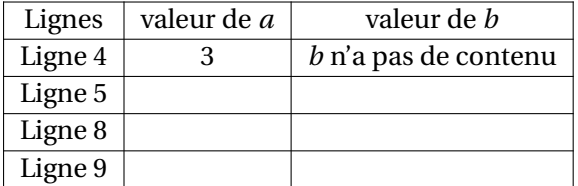

- 2. Recopier le script du programme et exécuter le pour confirmer les résultats de la ligne 9 dans le tableau avec l'affichage de l'exécution du programme.
- 3. Est-ce que le programme permet d'intervertir les valeurs de *a* et *b* ?
- 4. On se propose de faire intervenir la variable *c*. Modifier la partie 2 des instructions du programme en utilisant la variable *c* afin d'intervertir les valeurs de *a* et *b*. Afin d'être sûr de votre programme, changer l'initialisation des variables et sans avoir à modifier la partie 2 votre programme doit intervertir les contenus des variables *a* et *b*.
- 5. Reproduire un tableau semblable à celui de la question 1 permettant de comprendre l'affectation des variables *a*, *b* et *c* de votre programme.
- 6. Quelle variable a un rôle de mémoire ?

# **Exercice 2**

Le but de l'exercice est de donner les informations des prix (Prix HT, Prix TVA, Prix TTC) à un client qui achète un produit à 15 euros hors taxe (HT).

Le taux de TVA en France est de 20% soit le nombre 0,2.

Ainsi le produit du prix hors taxe par le taux de TVA donne le prix des taxes et le prix toutes taxes comprises (TTC) que devra payer le client est la somme du prix hors taxe et du prix des taxes.

Voici le début du programme :

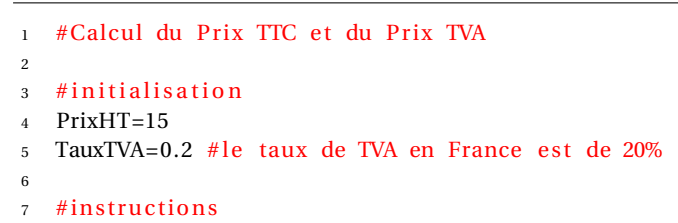

#### TP1Ex2.py

- 1. Saisir le début du programme. Enregistrer le programme.
- 2. Affecter à la variable *P r i xT V A* le prix des taxes de manière à ce que l'ordinateur calcule ce prix.
- 3. Affecter à la variable *P r i xT TC* le prix toutes taxes comprises de manière à ce que l'ordinateur calcule ce prix.
- 4. Dans votre programme, prévoir l'affichage des résultats de la manière suivante :

Prix Hors Taxe : 15 € TVA : 20.0 % Prix Taxes : 3.0 € Prix Toutes Taxes Comprises : 18.0 €

5. En utilisant le programme, quel sera le prix TTC d'un article qui coûte 99 Euros Hors Taxe avec un taux de TVA de 5,5% ?

## **Exercice 3**

Lors d'une compétition sportive, 5 juges donnent une note (note entière établie sur 50 points) à un candidat. Afin de permettre d'établir un classement entre les candidats, on souhaite faire un programme qui calcule la moyenne des notes des juges pour chaque candidat.

Par exemple, si les notes obtenues par le candidat sont 45, 46, 40, 38, 42, sa note moyenne est  $45+46+40+38+42$ 5  $= 42.2.$ 

Le programme devra comporter un commentaire d'introduction et deux parties (initialisation et instruction). Les variables numériques seront nommées J1, J2, J3, J4, J5, NoteMoyenne.

La variable du nom et prénom du candidat sera nommée Candidat.

Après exécution du programme, l'affichage attendu est le suivant :

Juge 1 : 45

Juge 2 : 46

Juge 3 : 40

Juge 4 : 38

Juge 5 : 42

Note du candidat Surya Bonaly : 42.2

## <span id="page-2-0"></span>**Exercice 4**

Python a pour avantage d'avoir beaucoup de bibliothèques de commandes, notamment la bibliothèque random qui permet de générer des nombres au hasard.

On peut ainsi simuler des jeux de tirages, comme un jeu de dés ou un jeu de cartes.

Le programme suivant permet d'affecter à la variable *De*1 un nombre entier au hasard compris entre 1 et 6 :

```
1 #Lancers de cinq dés
2
3 #Bibliothèque
4 from random import*
5
6 #Initialistion
7 Del=randint (1, 6)
```
#### TP1Ex4.py

Le programme final sera en deux parties, initialisation et instructions.

- 1. Recopier et compléter le programme pour simuler le lancer de 5 dés.
- 2. Ajouter une variable Somme qui stocke la somme des valeurs des 5 dés.
- 3. Finir le programme afin d'obtenir l'affichage suivant : Tirage des 5 dés : 3 3 3 6 4 Total : 19

ш.